# **2-Group ANCOVA**

The purpose of the study was to compare the Test Performance of: 1) students who had prepared for the test using practice problems that were similar in difficulty to the actual test problems (Same) and 2) students who had prepared using practice problems that were easier than the actual test problems (Easier). Students were randomly assigned to one of the practice groups and given a packet that had instructions for the problems, 12 practice problems (of the appropriate difficulty) and a set of 5 test problems. Students read the instructions, completed as many practice problems as they liked, and then completed the test problems. Practice group (practgrp), the number of practices completed (numpract) and test performance (testperf as a %) were recorded for each student.

Here are the results of ANOVAs comparing the groups on testperf and numpract.

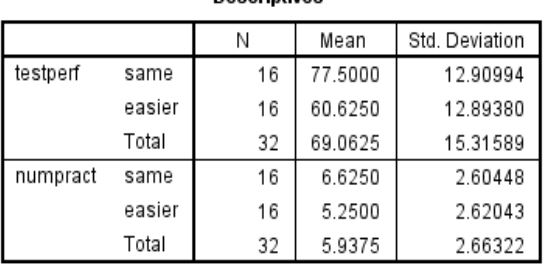

**Descriptives** 

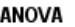

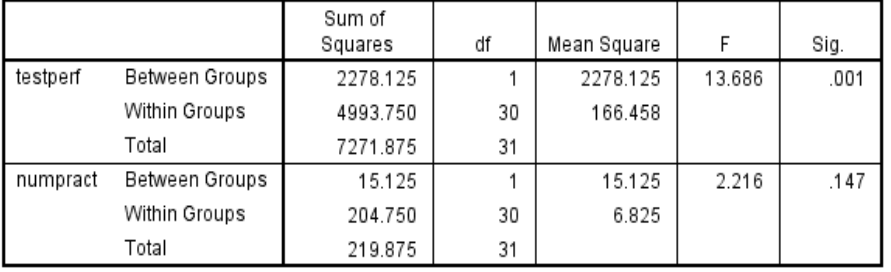

Those who practice with same difficulty problems performed significantly better than those who practiced with the easier problems.

While there is not a statistically significant difference between the number or practices completed by the group, the difference is about ½ std, which is probably too large to treat as "equivalent"

This would seem to be an "augmenting confound" because the group expected to perform better had the higher mean on the potential confound.

#### Correlations

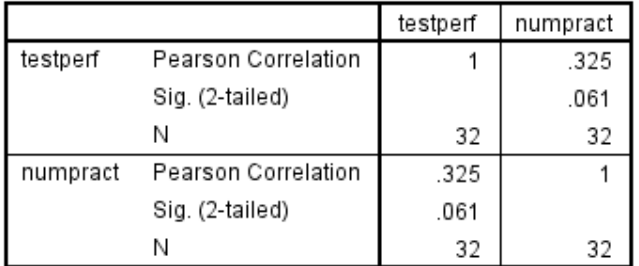

Similarly, while there is not a significant correlation between number of practice and test performance, the correlation is "middle sized" and too large to be treated as "unrelated to the DV".

The positive correlation between number of practices and test performance supports the idea that this is an augmenting confound. The positive correlation suggests that whatever group had more practices will have a higher test performance.

Together, the group mean difference of number of practices and the correlation between number of practices and test performance suggest that it might be useful to perform an ANCOVA on these data.

#### **Data Preparation – Mean-centering the Covariate**

It is a good idea to work with "mean-centered" quantitative covariate scores. Mean-centering simplifies the math involved in constructing and plotting the results of the analysis, as well as limiting collinearities among the models terms that can lead to mis-estimation and statistical conclusion errors.

Mean-centering is just what it sounds like… You compute a new variable for each person that is their covariate score minus the mean of covariate.

```
compute numpract_cen = numpract - 5.9375.
exe.
```
#### **"Kinds" of ANCOVA models**

Even for this, the simplest type of ANCOVA with a 2-group IV and a single covariate, there are different possible models.

**Main Effects ANCOVA** models include the IV and the Covariate. A main effects model makes the "homogeneity of regression slope" assumption. That is, the model is constructed assuming that the slope of the linear relationship between the covariate and the DV is the same for both IV groups. Put differently, this is an assumption that there is no interaction between the covariate and the IV as they related to the DV. This regression slope homogeneity assumptions makes the comparison of the IV groups simpler, in that, it assumes that the corrected mean DV difference between the groups is the same for all values of the covariate. In terms of this example, the assumption is that the test performance difference between the Easy and Similar difficulty practice groups is the same for every amount of practice.

**Full Model ANCOVA** models include the IV, the Covariate, and the IV-Covariate interaction. This model does not make the homogeneity of regression slope assumption, and allows there to be different corrected mean DV difference between the groups for differnt values of the covariate. Just like with factorial ANOVA, often the most important part of the model is the interaction! Also, sometimes, without careful attention to the pattern of the interaction, one or both main effects are misleading.

#### **Getting the Main Effects ANCOVA Model**

Some of the useful output isn't available using the SPSS GUI, so we will use SPSS syntax code for these analyses. The simplest code for an ANCOVA is shown below.

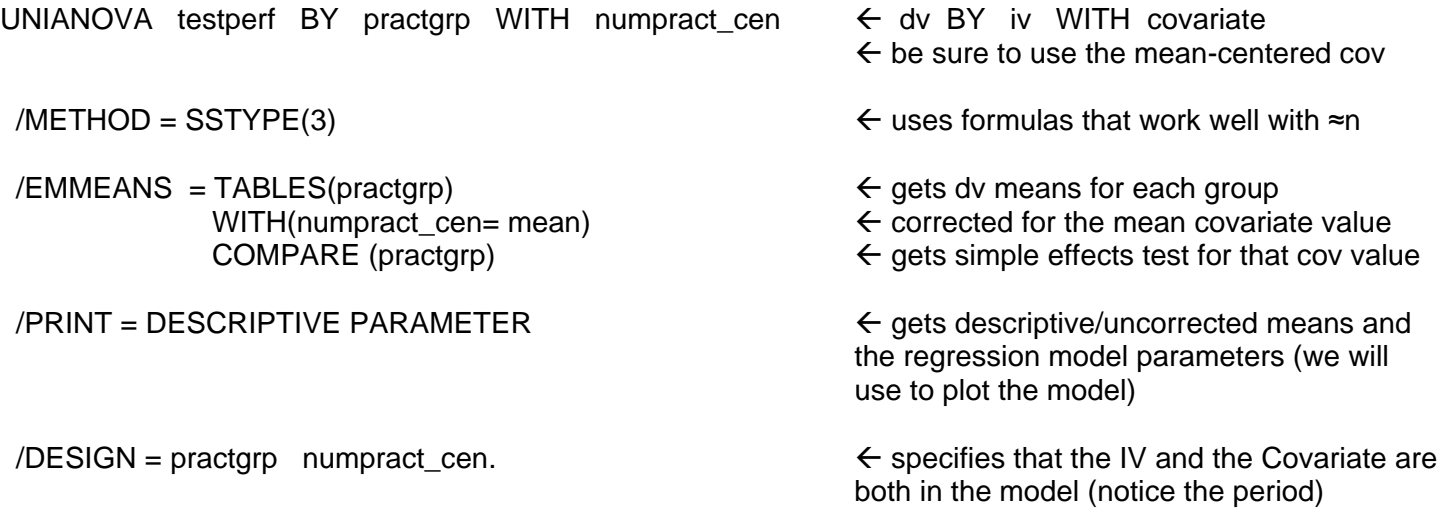

#### **Main Effects ANCOVA output**

**Descriptive Statistics** 

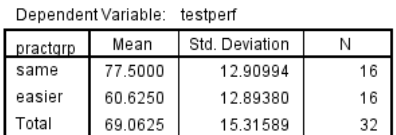

#### **Tests of Between-Subiects Effects**

Dependent Variable: testperf

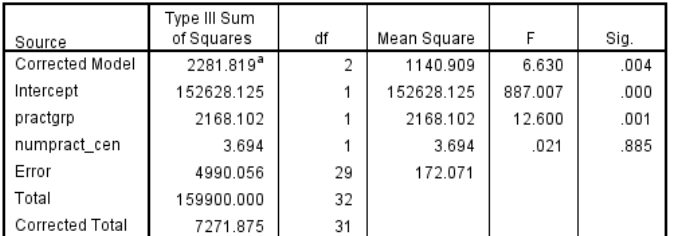

a. R Squared = .314 (Adjusted R Squared = .266)

#### **Parameter Estimates**

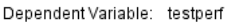

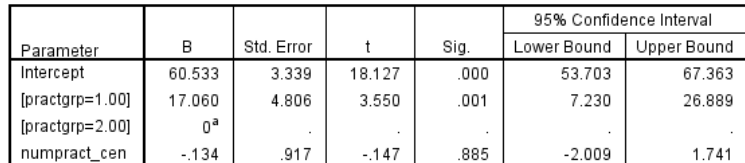

a. This parameter is set to zero because it is redundant.

### **Main Effects Model Corrected Means and their Comparison**

**Estimates** 

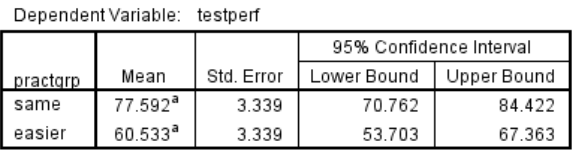

a. Covariates appearing in the model are evaluated at the following values: numpract\_cen = .0000.

#### **Pairwise Comparisons**

Dependent Variable: testperf

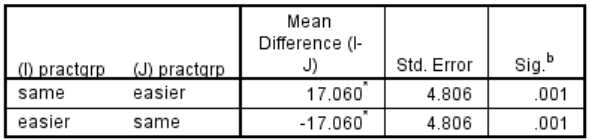

Based on estimated marginal means

\*. The mean difference is significant at the .050 level.

b. Adjustment for multiple comparisons: Least Significant Difference (equivalent to no adjustments).

#### **Univariate Tests**

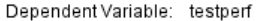

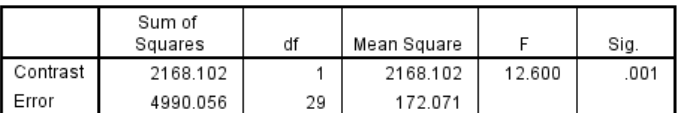

The F tests the effect of practgrp. This test is based on the linearly independent pairwise comparisons among the estimated marginal means.

These are the same (uncorrected) means we got from the ANOVA.

The F table shows that we have a significant practgrp effect after controlling for number of practices.

There is not a significant relationship between numpract and testperf, after taking group membership into account.

Notice that the SSerror is not much smaller in this ANCOVA model than in the original ANOVA model, telling us that the covariate didn't add much to the model, and probably won't change the group comparison much.

The parameter estimates are another "expression" of the information in the F table, but presented as t-tests of the multiple regression weights. We will primarily use this table to plot the model.

Because of the homogeneity of regression slope assumption the regression weight for the numpract cen tells the slope for both groups.

When the value of the covariate is held constant at its mean ("0" because of mean-centering) the estimated testperf is 77.592 for the Same Difficulty group and 60.533 for the Easier group.

The F-table and pairwise comparions (which are the same when comparing 2 groups) tell us that this 17.06 mean difference is statistically significant.

All, in all, the ANCOVA didn't tell us much more than did the ANOVA.

## **Plotting the Main Effects ANCOVA Results**

We will use an Excel plotting program for this. This uses the "2xQ Linear" tab, with the info for this analysis filled in. Be sure to:

- Change the name of the IV and include the IV group names
- Include the regression parameters from that table put "0" for the interaction
- Include the mean and standard deviation of the covariate

You should also change the text boxes describing the Y- and X-axes of the plot.

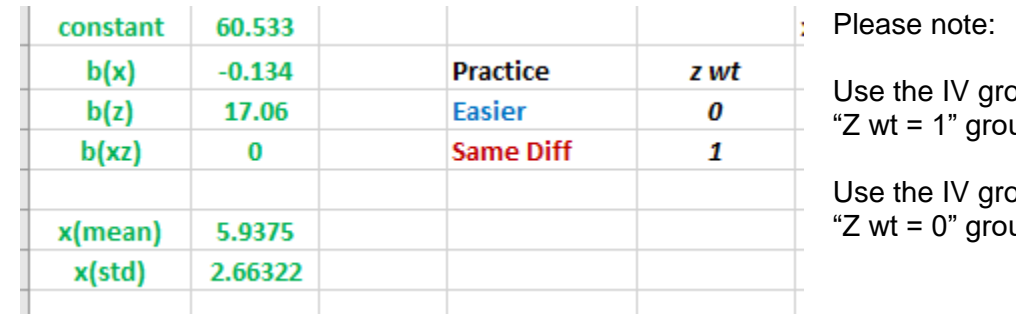

oup originally coded as "1" as the up (same difficulty in this example)

oup originally coded as "2" as the up (easier in this example).

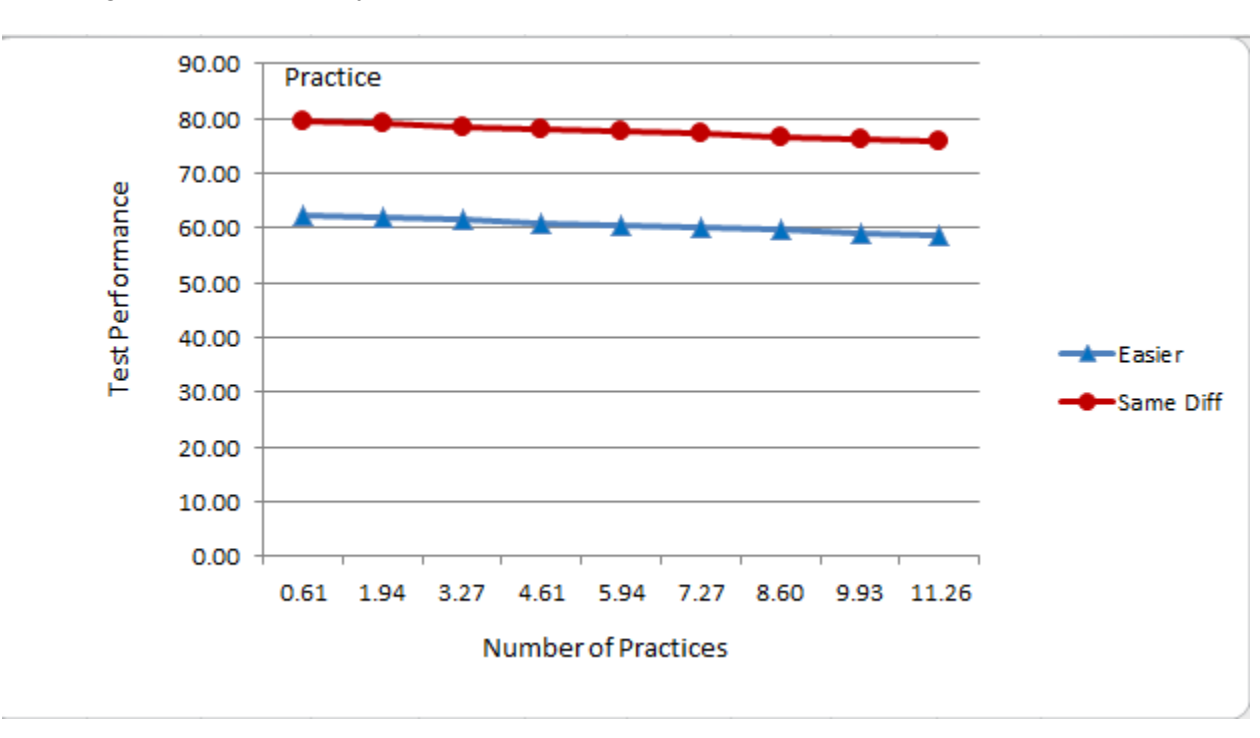

The program makes a pretty decent plot of the results…

The graph corresponds with the results from the F-table.

- The Same Difficulty group did better than the Easier group
- The regression line relating Practice with Performance is pretty flat (notice that the regression lines for the groups are parallel  $\rightarrow$  because of the regression slope homogeneity assumption)

### **Getting the Full Model ANCOVA**

There only a couple of differences when asking SPSS for the full model ANCOVA including the interaction term.

First, you will include the interaction term in the "DESIGN" subcommand. Represent this by listing the IV and Covariate, with "\*" between them  $\rightarrow$  numpract cen\*practgrp (be sure to use the centered covariate)

Second, since the model allows for an interaction, and the slopes of the regression lines might be different, the corrected group mean difference may be different for different values of the covariate (i.e., different practgrp simple effects for different values of numpract). So, it is usually a good idea to ask for group comparisons at several values of the covariate.

For this analysis, it makes sense to ask for group comparisons for 1, 3, 6, 9 & 12 practices. However, remember that the number of practices variable we've included in the model has been mean-centered. So, we have to take that mean centering into account!

- 1 raw practices corresponds with a mean-centered value of  $1 5.9375 = -4.9375$
- 3 raw practices corresponds with a mean-centered value of  $3 5.9375 = -2.9375$
- 6 raw practices corresponds with a mean-centered value of  $6 5.9375 = .0625$
- 9 raw practices corresponds with a mean-centered value of  $9 5.9375 = 3.0625$
- 12 raw practices corresponds with a mean-centered value of  $12 5.9375 = 6.0625$

```
UNIANOVA testperf BY practgrp WITH numpract_cen
 /METHOD = SSTYPE(3)
 /EMMEANS = TABLES(practgrp) WITH (numpract_cen = -4.9375) COMPARE (practgrp)
 /EMMEANS = TABLES(practgrp) WITH (numpract_cen = -2.9375) COMPARE (practgrp)
 /EMMEANS = TABLES(practgrp) WITH (numpract_cen = .0625) COMPARE (practgrp)
 /EMMEANS = TABLES(practgrp) WITH (numpract_cen = 3.0625) COMPARE (practgrp)
/EMMEANS = TABLES(practarp) WITH (numpract cen = 6.0625) COMPARE (practgrp)
 /PRINT = DESCRIPTIVE PARAMETER
```
/DESIGN=practgrp numpract\_cen numpract\_cen\*practgrp.

# **Full Model ANCOVA output**

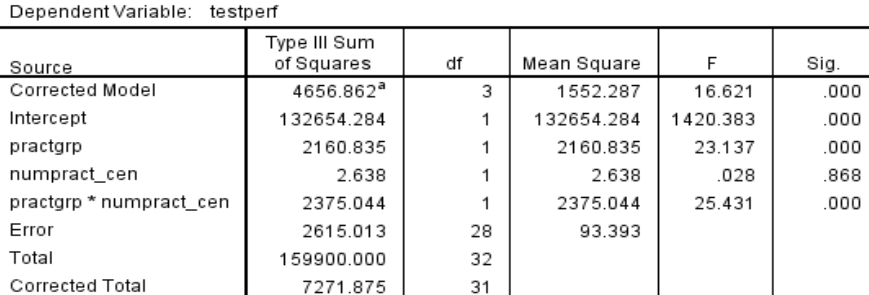

**Tests of Between-Subiects Effects** 

a. R Squared = .640 (Adjusted R Squared = .602)

#### **Parameter Estimates**

Dependent Variable: testperf

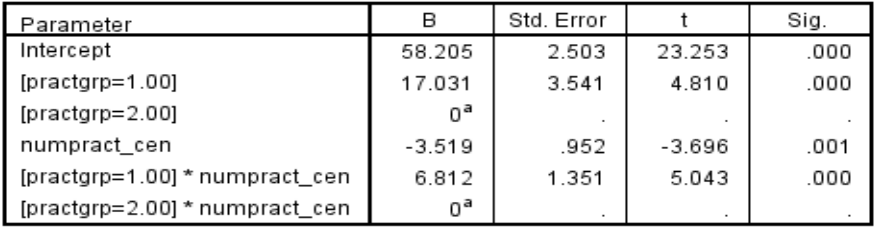

a. This parameter is set to zero because it is redundant.

The F table shows that we have a significant practgrp main effect after controlling for number of practices and the interaction,

There is not a significant main effect of numpract after controlling for practgrp and the interaction

There is a significant interaction of practgrp and numpract (which means one or both main effects might be misleading!)

Notice that the SSerror is much smaller in this ANCOVA model than in the original ANOVA model (4990.056).

df for each t-test  $=$  dferror  $= 28$ 

## **Simple Effects of "practgrp"**

Here are the five simple "EMMEANS" analyses. They represent the simple effect of practice group for each of five different amounts of practice (1, 3, 6, 9 & 12). Since the pairwise comparisons are redundant with the univariate tests, I have presented just the latter, to save space.

#### **1 practice**

#### **Estimates**

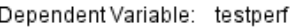

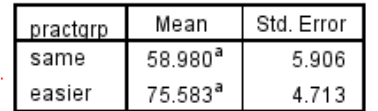

a. Covariates appearing in the model are evaluated at the following values: numpract\_cen = -4.94.

#### **3 practices**

#### **Estimates**

Dependent Variable: testperf

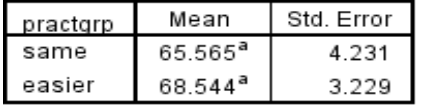

a. Covariates appearing in the model are evaluated at the following values: numpract\_cen = -2.94.

#### **6 practices**

#### **Estimates**

Dependent Variable: testperf

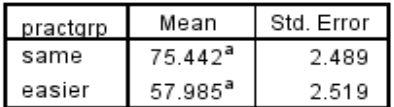

a. Covariates appearing in the model are evaluated at the following values: numpract\_cen = .06.

# **9 practices**

Dependent Variable: testperf

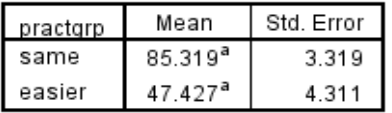

a. Covariates appearing in the model are evaluated at the following values: numpract\_cen = 3.06.

# **12 practices**

#### **Estimates**

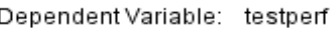

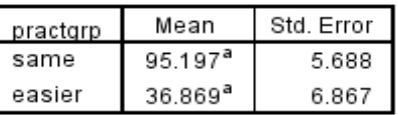

a. Covariates appearing in the model are evaluated at the following values: numpract\_cen = 6.06.

### **Univariate Tests**

Dependent Variable: testperf

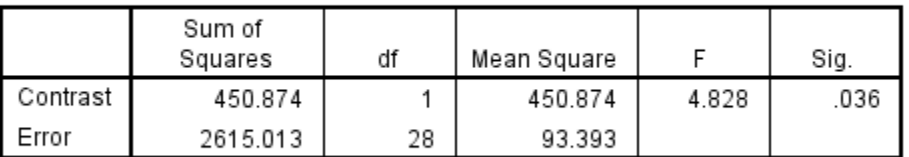

The F tests the effect of practgrp. This test is based on the linearly independent pairwise comparisons among the estimated marginal means.

#### **Univariate Tests**

Dependent Variable: testperf

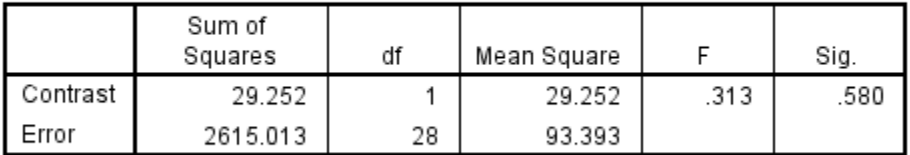

The F tests the effect of practgrp. This test is based on the linearly independent pairwise comparisons among the estimated marginal means.

#### Univariate lests

#### Dependent Variable: testperf

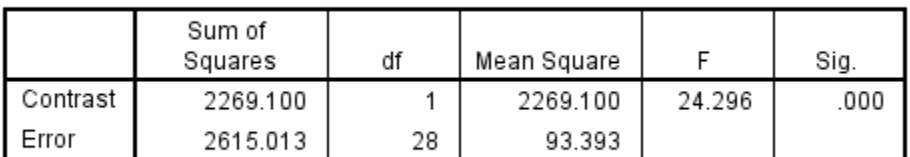

The F tests the effect of practgrp. This test is based on the linearly independent pairwise comparisons among the estimated marginal means.

#### **Univariate Tests**

#### Dependent Variable: testperf

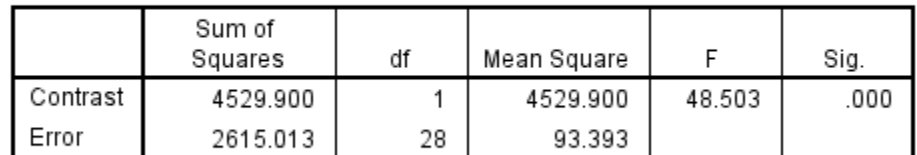

The F tests the effect of practgrp. This test is based on the linearly independent pairwise comparisons among the estimated marginal means.

#### **Univariate Tests**

#### Dependent Variable: testperf

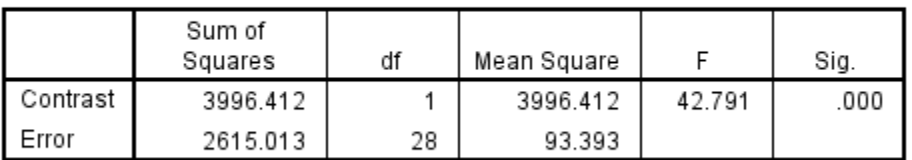

The F tests the effect of practgrp. This test is based on the linearly independent pairwise comparisons among the estimated marginal means.

## **Simple Effects of "numpract"**

The simple effect of the quantitative variable for each IV group is represented as the slope of the covariate-DV regression line for that group.

The problem is that we only get part of the information we need to describe the interaction this way from the ANCOVA

- from the ANOVA table we get the F-test of the interaction, which tells us whether or not the slope of the covariate-DV regression line is significantly different for the two groups
- from the Parameter Estimates table, we get the model the covariate-DV regression line *for the group originally coded "2"* (easier practice) and an t-test of whether the slope is significantly different from 0 (flat).
	- $\circ$  for the easier practice group (coded "2") testperf' =  $(.3.519 \times$  numpract\_cen  $)+58.205$ 
		- $\circ$  this regression slope is significantly negative, t(28) = -3.696, p < .001
- **but**, we don't get the model of the covariate-DV regression line *for the group originally coded "1"* (similar practice) or a t-test of whether the slope is significantly different from 0 (flat).

To get the slope of the covariate-DV regression line for the group coded "1", we have to recode the grouping variable, and then rerun the ANCOVA, using the recoded group variable.

recode practgrp (1=2) (2=1) into practgrp21.

UNIANOVA testperf BY practgrp21 WITH numpract\_cen  $/METHOD = SSTYPE(3)$  /PRINT = PARAMETER /DESIGN=practgrp21 numpract\_cen numpract\_cen\*practgrp21.

**Parameter Estimates** 

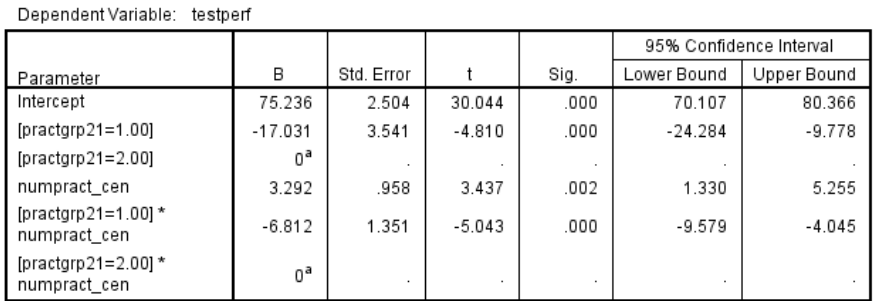

a. This parameter is set to zero because it is redundant.

From this Parameter Estimates table, we get the model the covariate-DV regression line *for the group originally coded "1"* but now coded "2" (similar difficulty practice) and an t-test of whether the slope is significantly different from 0 (flat).

- $\circ$  for the similar practice group (now coded "2") testperf' = (3.292 \* numpract cen ) + 75.236
- $\circ$  this regression slope is significantly positive, t= 3.437, p = .002

#### **Plotting the Full Model ANCOVA Results**

You can use the Parameter Estimates from either ANCOVA we just did – which group is coded "1" and which is coded "2" doesn't change the overall model, just how it is expressed in the regression weight. This example will use the parameters from the initial analysis with easier practice coded as "2". Remember to:

- use the IV group originally coded as "1" as the "Z wt = 1" group (Same Difficulty in this example)
- use the IV group originally coded as "2" as the "Z wt = 0" group (Easier in this example).

#### **Parameter Estimates**

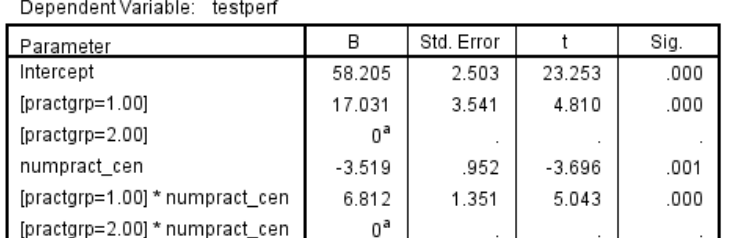

a. This parameter is set to zero because it is redundant.

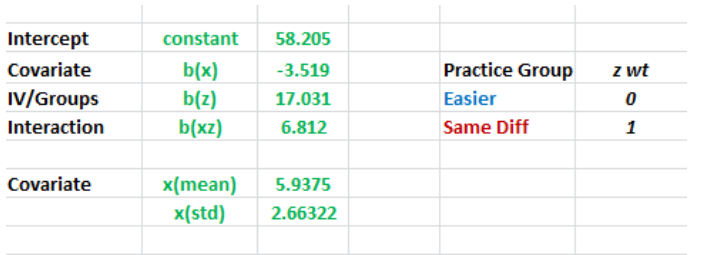

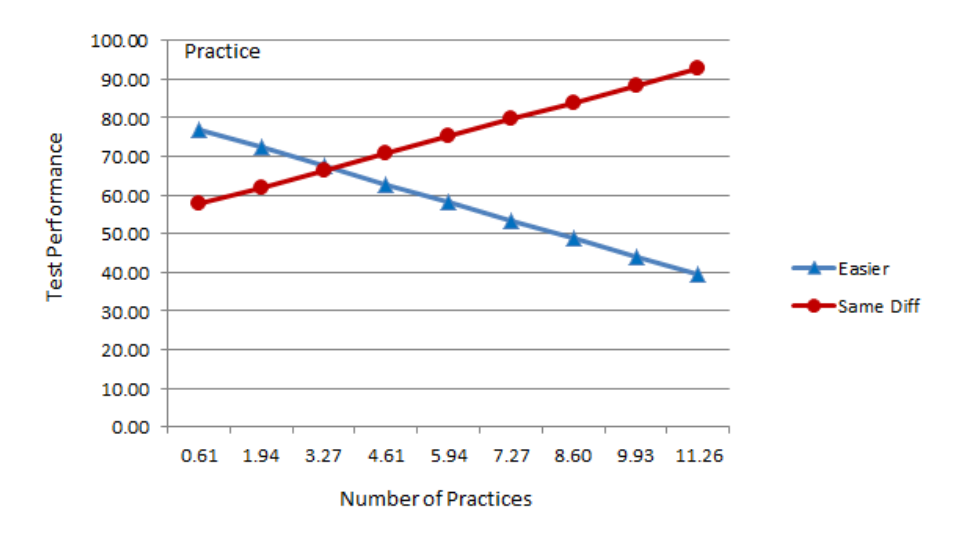

Figure 1: Plot of the ANCOVA model

#### **Write-up for the ANCOVA**

An ANCOVA was performed including Practice Difficulty Group (Easier & Similar Difficulty), Number of Practices and their interaction. The plot of the ANCOVA model is shown in Figure 1.

There is an interaction of Practice Item Difficulty and Number of Practices as they relate to Test Performance,  $F(1, 28) = 25.431$ , MSe = 93.393, p < .001. The pattern of the interaction is that, as can be seen in Figure 1, the Easier Practice group performed significantly better than the Similar Difficulty group following 1 practice ( $p=.034$ ), there was no significant difference following 3 practices ( $p=.580$ ), while the Similarly Difficult group performed significantly better than the Easier Practice group following 6, 9 & 12 practices (p < .001 for each).

An alternative description of the pattern of the interaction is that the slope of the Number of Practice regression line is positive for the Similar Difficulty group,  $b = 3.292$ ,  $p = .002$ , while this slope is negative for the Easier group,  $b = -3.519$ ,  $p < .001$ 

The main effect for Number of Practices was non-significant,  $F(1,28) = .028$ , MSe = 93.393, p = .868. However this main effect was not descriptive for either Practice Difficulty group, because of the pattern of the interaction. Although there is no relationship between number of practices and test performance *on average*, there was a positive relationship for Same Difficulty practices and a negative relationship for Easier practices.

The main effect of Practice Group was significant,  $F(1,28) = 23.137$ , MSe = 93.393, p < .001. However, this main effect was not descriptive, as whether the Easier or Similar Difficulty practice group performed was different for different Number of Practices.